- 1) Stwórz formularz z jednym polem typu input do wpisywania tekstu. Wykorzystując metodę charAt() napisz funkcję wyświetlającą wpisany tekst w pionie. Po wcinięciu buttona tekst powinien wyświetlić się w parafrafie. (2pkt)
- 2) Napisz funkcję zwracającą tekst pisany wspak. Zastosuj funkcję do tekstu uzyskanego z elementu input, z zad 1 (3pkt)
- 3) Uzupełnij skrypt z zadania 2 o możliwość wpisania koloru czcionki, w którym będzie wypisany tekst z zad 2. (3pkt)
- 4) Funkcję podpięte pod zdarzenie onclick w zadaniu 2 podepnij pod zdarzenie onkeydown elementu input. (1pkt)
- 5) Wypisz na stronie 10 liczb losowych w z zakresu <0,100> (3pkt)

6) Wykonaj stronę WWW zawierajc poniższy formularz: (5pkt) wskazówka: wykorzystaj funkcję codePointAt(i)

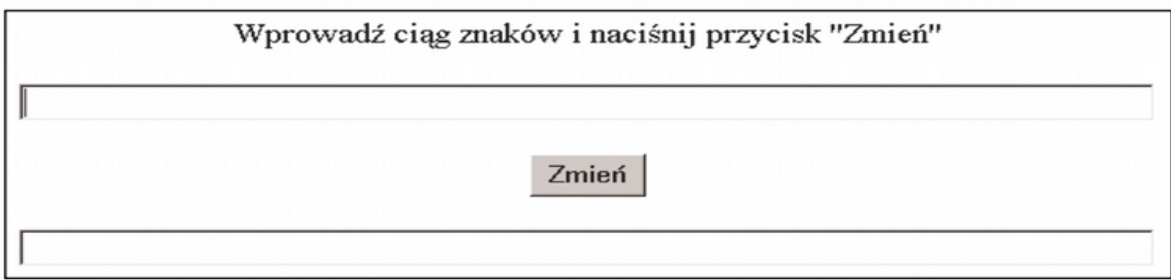

Po wpisaniu cigu znaków w górnym polu tekstowym i naciniciu przycisku ... Zmień" w dolnym polu powinien pojawić się wprowadzony ciąg znaków z zamienionymi literami wielkimi na małe i na odwrót, na przykład:

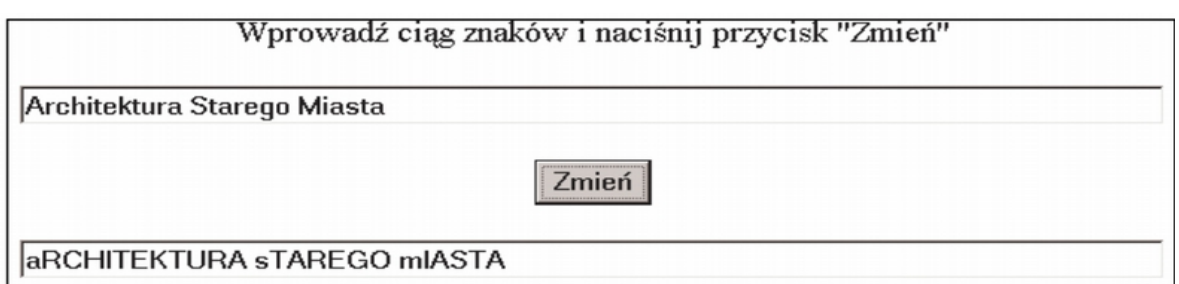

- 7) Weryfikacja i interpretacja numeru PESEL (8pkt)Napisz skrypt, który:
	- · poprosi użytkownika o podanie numeru PESEL
	- · sprawdzi, czy podana wartość
		- ma 11 znaków
		- składa się z samych cyfr
		- PESEL istnieje (zgodna cyfra kontrolna, patrz załącznik) (jeśli dowolny z powyższych warunków jest NIE spełniony wyświetli odpowiedni komunikat o błędzie i zakończy skrypt)
	- obliczy date urodzenia (w formacie dd.mm.rrrr) oraz płeć osoby na podstawie numeru PESEL, wiedzac że:
		- funkcja string.charAt(index) zwraca znak znajdujący się w obiekcie string na index-owej pozycji, przy czym, pierwszy znak ma  $index 0$ , drugi – 1 itd., np.
		- funkcja string.length zwraca długość łańcucha tekstowego
		- przykład użycia

```
imie = Arkadiusz;x=imie.charAt(3); //x będzie równe "a"
y=imie.charAt(7); //y będzie równe "s"<br>z=imie.length; //z będzie równe 9
```
## ZAŁĄCZNIK DO ĆW. : WERYFIKACJA I INTERPRETACJA NUMERU PESEL

- 1. Kolejne wagi poszczególnych cyfr (pierwszych dziesięciu) w PESEL wynoszą: 1, 3, 7, 9, 1, 3, 7, 9, 1, 3. Pomnóż cyfry przez odpowiadające im wagi, a potem zsumuj iloczyny (wynik nazwijmy suma).
- 2. Oblicz resztę z dzielenia suma przez 10 (nazwijmy ja x)
- 3. Ostatnia cyfra w PESEL musi być równa: 10-x (wyjątek w przypadku gdy x=0 ostatnia cyfra =  $\left( 0\right)$
- 4. Pierwsze dwie cyfry to dwie ostatnie cyfry roku urodzenia
- 5. Dwie kolejne cyfry modulo 20 to miesiąc urodzenia
- 6. Te same dwie cyfry DIV 20 to stulecie (0 oznacza 19xx, 1 oznacza 20xx (albo 15xx), 2 oznacza  $21xx$  (albo  $16xx$ ) itd.
- 7. Piąta i szósta cyfra to dzień urodzenia
- 8. Dziesiąta cyfra oznacza płeć (jeżeli parzysta kobieta; nieparzysta mężczyzna).
- 8) Napisz funkcję obliczającą silnię zadanej liczby za pomocą rekurencji. (4pkt)
- 9) Napisz funkcję obliczającą zadany wyraz ciągu Fibonacciego za pomocą rekurencji. (4pkt)

## Przydatne informacje:

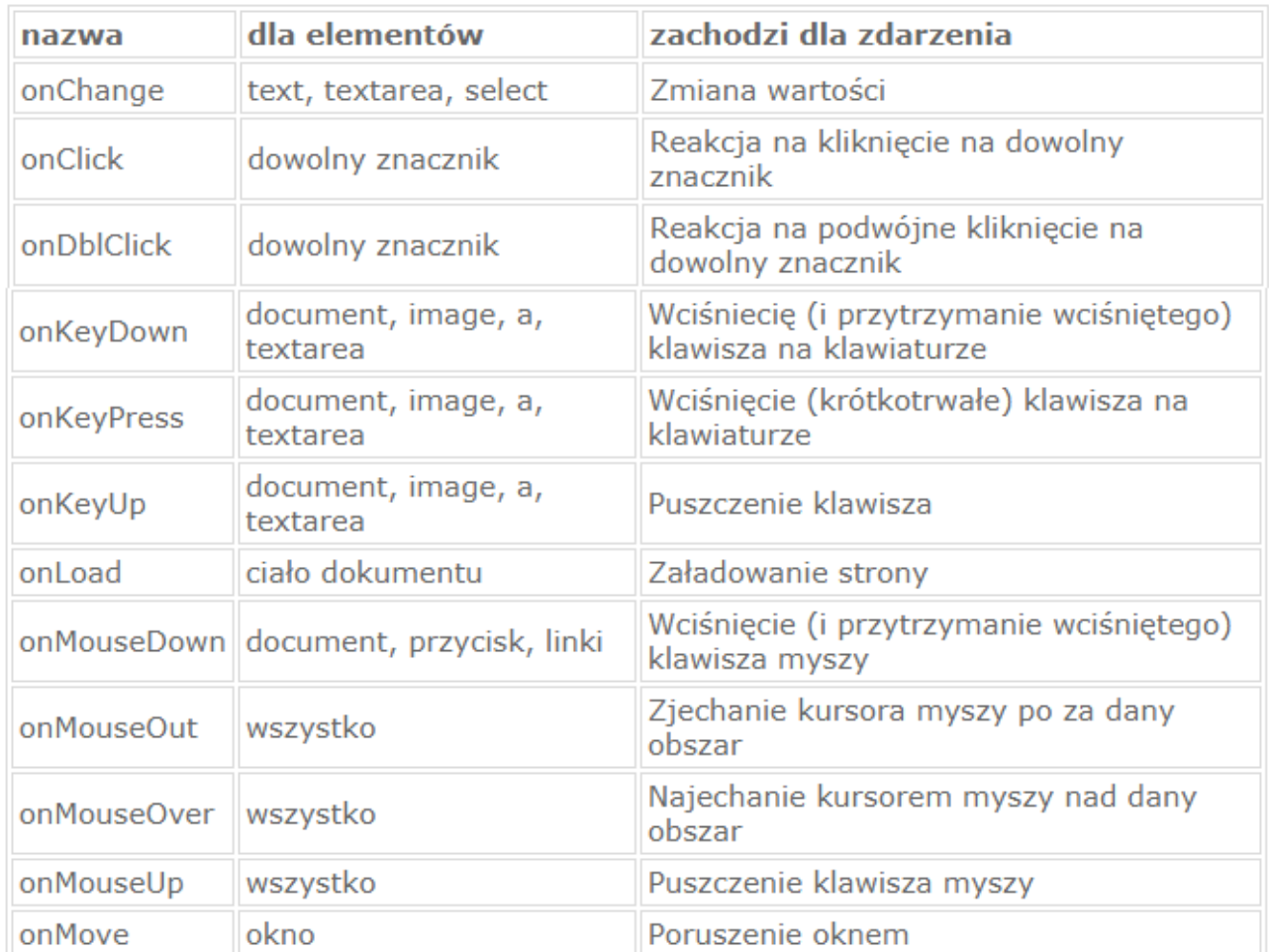